## Nexus 2 [CRACKED] Crack Osx Password

background wifi protected setup (wps) is used to simplify setting up wifi networks by bypassing the need to know a complicated password, there are two main types of wps; 1. push button where a button is pressed on the router and the client device 2. pin using an 8 digit number to bypass needing a complex password, both wps types can be seen in the images below: i have a samsung notebook 9. i forgot my 4-letter password, as i tend to change it, which is stupid on my part, i don't want to lose any of my hundreds of photos, most of which are not saved anywhere else, also stupid on my part, with an android smartphone, you have the ability to change the wifi password from within the phone itself. the same is not possible with an iphone. from the above image, it's clear that for wps to work with an iphone, the router must first be wps enabled, i was able to find a router that was wps enabled however it was not easy to find, a lot of times when it comes to hacking, it's not the hacker that you have to worry about, it's the users. most of the time when a company releases a new product, they tend to release a lot of data that may be a threat to their customers, sprint released the new nexus 2 phone, which includes a lot of information about how the phone will be used and how the customer will interact with the phone. there are so many devices that can be remotely hacked. from an android phone you can have the google search app set to show a keyword of your choice, gps location, your contacts, e-mail addresses, call history, text messages, internet history, stock market & weather, all of this information can be accessed by the hacker in a matter of seconds. with the new nexus 2 phone, i can control my home & garage doors remotely. i can also control my security cameras. all of these devices can be remotely hacked and controlled. i suggest that you make sure all devices that can be remotely hacked are secured using a strong password.

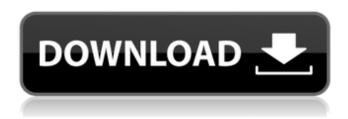

1/7

## **Nexus 2 Crack Osx Password**

a majority of the android users, every day, forget their passwords, the device gets locked with an incorrect password. you need to create a strong password to get back into your device. the best way to create a strong password is to use random words that are difficult to guess. you can choose any other password, if you don't want to use a random word. you should also use a mix of uppercase and

lowercase letters, you should remember that most of the people who use a password, forget the password, there are many different ways to create a strong password. you can choose any method to make your password stronger. android offers some security features, you can choose a 4 digit pin or a combination of letters and numbers, that will protect your device from being hacked by others, the geeks at work taught me to always use mac filtering at my router rather than the common

security protocols (look it up). i add the mac address of each of my network devices (pc, laptop, phone, printer, etc.) on a list of authorized hardware (every network interface card ever made has a unique mac address). there is no password, except the password on my router configuration page (which is, obviously, not the factory default). no one will get into your network, and you simply add any visitor's mac to the list on your router, so they never see your password. maximum is usually 36 mac

4/7

## addresses. a mac address looks like this:

00:12:ad:5c:31:2b using the password on my computer, i can pull up the wireless settings. i have a samsung galaxy note 9. i forgot my 4-letter password, as i tend to change it, which is stupid on my part. i don't want to lose any of my hundreds of photos, most of which are not saved anywhere else, also stupid on my part. i tried the find my mobile device, but since i had forgotten both my samsung & google passwords (i know, i'm

a loser), i couldn't use this method. i have since reset both passwords, but since i did them on my computer, it doesn't recognize that the phone is under those passwords, stating unregistered, all the sprint & samsung techs that i've talked to have sd that there's no way to unlock my phone without losing everything, is there any way that i can get into my locked phone without losing all my photos it makes me physically sick to think that this will happen, thank you to anyone with an idea!!

## 5ec8ef588b

https://eskidiyse.com/index.php/cad-kas-pdf-editor-5-crack-cracked/ http://jeunvie.ir/?p=20848

https://www.enveth.gr/advert/crack-advance-steel-2018-portable-cracked/https://biotechyou.com/downloadautotune7freecrackdownload-verified/http://wp2-wimeta.de/fsxsp2crackdllfiles-verified/

http://descargatelo.net/internet/cms/download-beini-minidwep-gtk-for-windows-patched/https://ice-aec.com/displayname-field-missing-from-registry-sims-4-better-crack-no-origin/https://kedaigifts.com/wp-content/uploads/2022/11/Icafemenu\_V2\_0\_Crack\_REPACK\_424.pdfhttps://goandwork.net/wp-content/uploads/2022/11/steulea.pdf

https://blu-realestate.com/?p=187479

https://virtudojo.com/wp-content/uploads/2022/11/Xstoryplayer\_Full\_Version\_Download\_22\_FULL.pdf https://duolife.academy/p3d-prepar3d-v4-professional-plus-client-only-4-0-28-21686-hack-activation-code-verified/

> https://medicilearningit.com/wp-content/uploads/2022/11/baynper.pdf https://newsafrica.world/2022/11/activation-dll-load-failed-fifa-13-ajuda/ https://believewedding.com/corel-draw-graphics-suite-x-9-2-2018-utorrent/ http://www.kiwitravellers2017.com/2022/11/22/full-upd-acronis-disk-

director-12-0-build-3223-portable-x86-x64/ http://insenergias.org/?p=99550

https://octopi.nl/wp-content/uploads/2022/11/opalheer.pdf

https://curriculocerto.com/wp-content/uploads/2022/11/Ganapathi\_Thalam\_Tamil\_Pdf\_27.pdf https://shalamonduke.com/crpc-in-hindi-pdf-download-work/

7/7